## HyperMesh<sup>®</sup>

HyperMesh

13 ISBN 9787517026968

出版时间:2015-1

页数:222

 $\mathcal{L}$ 

版权说明:本站所提供下载的PDF图书仅提供预览和简介以及在线试读,请支持正版图书。

www.tushu111.com

# HyperMesh<sup>®</sup>

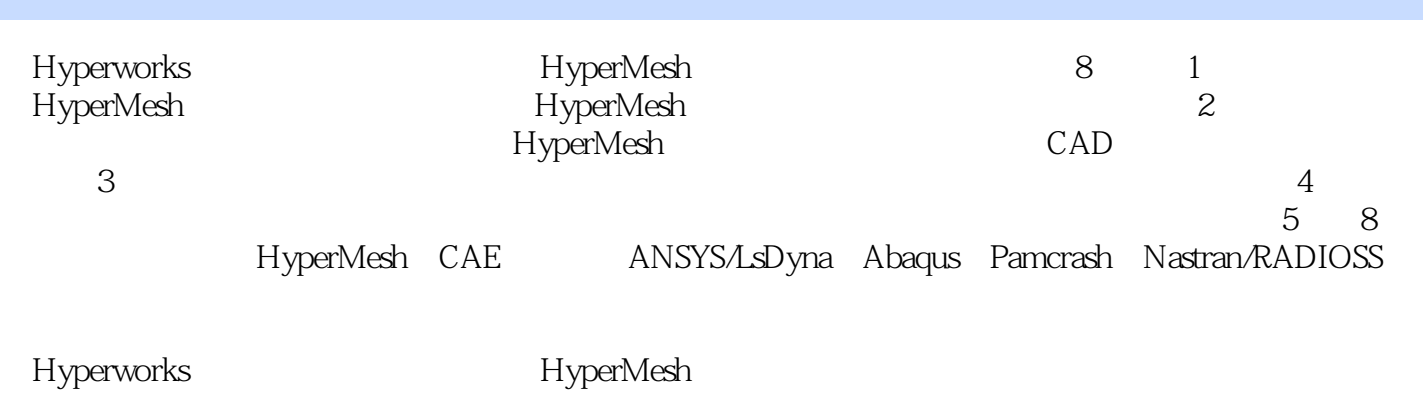

*Page 2*

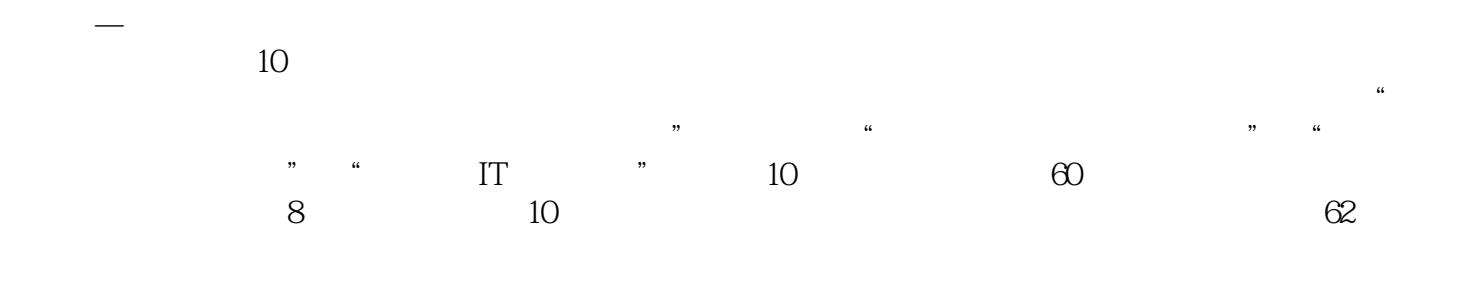

1 HyperMesh  $1.1$  HyperMesh  $1.2$  $1.3$   $1.4$  $1.4$  $1.5$  $\frac{1.6}{2}$  $2^{\frac{1}{2}}$ 2.1 HyperMesh  $21.1$  $21.2$  $21.3$  $22$ CAD  $221$  CAD 22.2 23 231 232 233 234  $24$  $3$  $31$  $3.1.1$  $31.2$  $3.1.3$  $32$  $3.21$ 322 323  $324$ 325 33 331 332 333  $34$  $4<sub>1</sub>$ 41 42 43 44 441 442 45  $4.5.1$ 

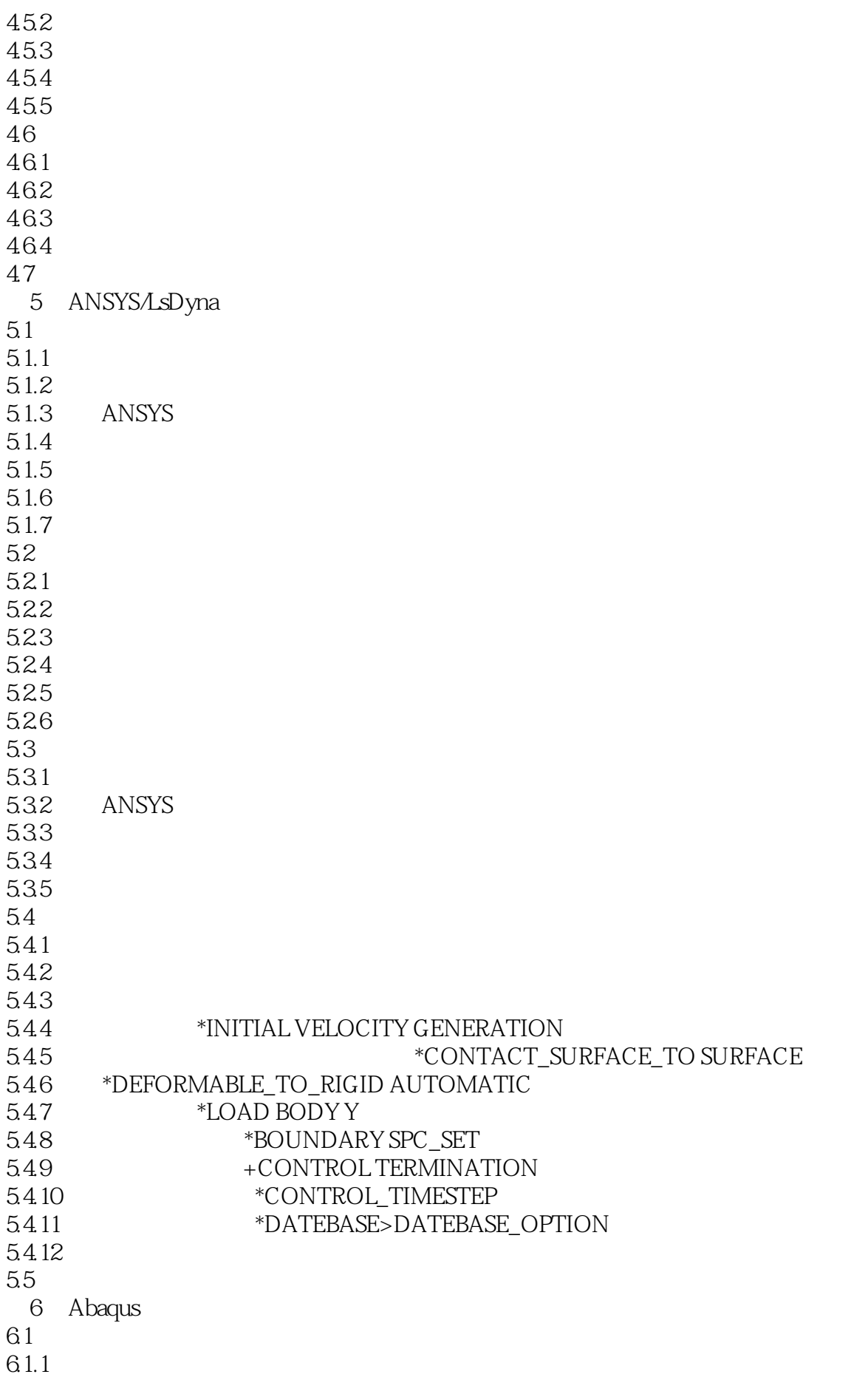

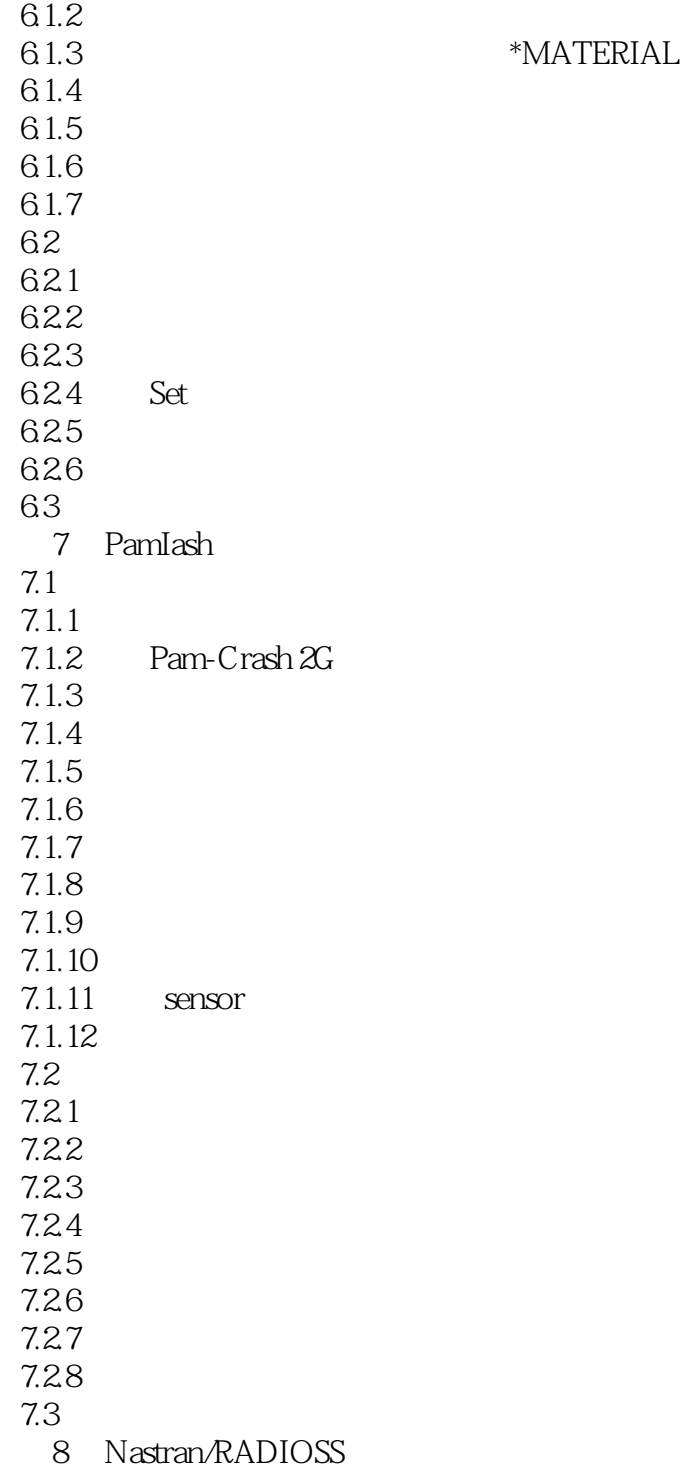

本站所提供下载的PDF图书仅提供预览和简介,请支持正版图书。

:www.tushu111.com